Fiche TD avec le logiciel  $\mathbb{R}$  : tdr76

Calcul symbolique

—————

J.R. Lobry

—————

Comment calculer une dérivée, application aux fonctions de sensibilité

### 1 Introduction

Attention,  $\mathbb{R}$  n'est pas fait pour faire du calcul formel. Il vaut mieux pour cela utiliser le logiciel libre Maxima (http://maxima.sourceforge.net/) ou un de ses concurrent dans le monde commercial (Mathematica ou Maple).

## 2 Calcul de dérivées

On peut calculer les dérivées d'expression du langage, par exemple :

 $D(exp = expression(x^2), name = "x")$ 

 $2 * x$ 

Voyons si $\textcircled{\textbf{R}}$  connaît les dérivées usuelles :

**2.1**  $(x^n)' = nx^{n-1}, n \in \mathbb{R}$ 

 $D(\text{expression}(x\hat{m}), "x")$ 

 $x^{\sim}(n - 1) * n$ 

#### 2.2 ( √  $\overline{x}$ <sup> $\prime$ </sup> $=\frac{1}{2}$  $\frac{1}{2\sqrt{x}}$

 $D(expression(sqrt(x)), "x")$ 

 $0.5 * x^{\sim} -0.5$ 

2.3  $(\frac{1}{x})$  $\frac{1}{x}$ )' =  $\frac{-1}{x^2}$  $\overline{x^2}$  $D$ (expression(1/x), "x")

 $-(1/x^2)$ 

**2.4**  $(e^{ax})' = ae^{ax}, a \neq 0$  $D$ (expression(exp(a \* x)), "x")

 $exp(a * x) * a$ 

**2.5**  $(\ln(x))' = \frac{1}{x}$ x  $D(expression(log(x)), "x")$ 

1/x

**2.6**  $(\cos x)' = -\sin x$ D(expression(cos(x)), "x")

 $-sin(x)$ 

**2.7**  $(\sin x)' = \cos x$  $D(\text{expression}(\sin(x)), "x")$ 

cos(x)

**2.8** 
$$
(\tan x)' = 1 + \tan^2 x = \frac{1}{\cos^2 x}
$$
  
D(expression(tan(x)), "x")

 $1/cos(x)^2$ 

2.9  $(\cosh x)' = \sinh x$  $D(expression(cosh(x)), "x")$ 

 $sinh(x)$ 

υſβ

Logiciel R version  $2.6.1$  (2007-11-26) – tdr76.rnw – Page  $2/13$  – Compilé le 2008-02-08 Maintenance : S. Penel, URL : http://pbil.univ-lyon1.fr/R/fichestd/tdr76.pdf

# **2.10**  $(\sinh x)' = \cosh x$ D(expression(sinh(x)), "x")

 $cosh(x)$ 

**2.11** 
$$
(\tanh x)' = 1 - \tanh^2 x = \frac{1}{\cosh^2 x}
$$
  
D(expression(tanh(x)), "x")

 $1/cosh(x)^2$ 

**2.12**  $(\arcsin x)' = \frac{1}{\sqrt{1}}$  $\overline{1-x^2}$ D(expression(asin(x)), "x")

 $1/\sqrt{3}$ (1 - x<sup>2</sup>)

**2.13** 
$$
(\arccos x)' = \frac{-1}{\sqrt{1-x^2}}
$$
  
D(expression(acos(x)), "x")

 $-(1/sqrt(1 - x^2))$ 

**2.14**  $(\arctan x)' = \frac{1}{1+x^2}$  $1+x^2$  $D$ (expression(atan(x)), "x")

 $1/(1 + x^2)$ 

**2.15**  $(\alpha f(x) + \beta g(x))' = \alpha f'(x) + \beta g'(x)$  $D$ (expression(alpha \* cos(x) + beta \* sin(x)), "x")

beta  $* cos(x) - alpha * sin(x)$ 

**2.16** 
$$
(f(x)g(x))' = f'(x)g(x) + f(x)g'(x)
$$
  
D(expression(cos(x) \* sin(x)), "x")

 $cos(x) * cos(x) - sin(x) * sin(x)$ 

2.17 1  $\frac{1}{f(x)}$   $\bigg)' = \frac{-f'(x)}{(f(x))^2}$  $(f(x))^{2}$ 

 $D(expression(1/sin(x)), "x")$ 

 $-(\cos(x)/\sin(x)^2)$ 

**2.18** 
$$
\left(\frac{f(x)}{g(x)}\right)' = \frac{-f'(x)g(x) - f(x)g'(x)}{(g(x))^2}
$$

 $D(expression(cos(x)/sin(x))$ , "x")

 $-(\sin(x)/\sin(x) + \cos(x) * \cos(x)/\sin(x)^2)$ 

**2.19** 
$$
((g \circ f)(x))' = f'(x)g'(f(x))
$$

D(expression(cos(sin(x))), "x")

```
-(\sin(\sin(x)) * \cos(x))
```
Donc  $\mathbb R$  connaît ses classiques.

### 2.20 Utiliser une dérivée symbolique

La fonction  $D()$  renvoie un objet de mode call que l'on peut évaluer avec la fonction eval() :

```
dsin <- D(expression(sin(x)), "x")
dsin
cos(x)mode(dsin)
[1] "call"
 x <- pi
 eval(dsin)
[1] -1x \leftarrow \text{seq}(-1, 1, \text{ length} = 10)eval(dsin)
 [1] 0.5403023 0.7124746 0.8496076 0.9449569 0.9938335 0.9938335 0.9449569 0.8496076
[9] 0.7124746 0.5403023
   On peut transformer cet objet de mode call en une fonction ainsi :
```
fdsin <- function(x) eval(dsin) fdsin(pi)

Logiciel R version  $2.6.1$   $(2007-11-26)$  –  $tdr76.rnw$  – Page  $4/13$  – Compilé le 2008-02-08 Maintenance : S. Penel, URL : http://pbil.univ-lyon1.fr/R/fichestd/tdr76.pdf

 $[1] -1$ 

 $f$ dsin $(x)$ 

[1] 0.5403023 0.7124746 0.8496076 0.9449569 0.9938335 0.9938335 0.9449569 0.8496076 [9] 0.7124746 0.5403023

Représenter la fonction et sa dérivée :

```
x <- seq(-pi, pi, length = 100)
plot(x, sin(x), type = "l", las = 1, main = "La fonction sin(x) et sa dérivée")
points(x, fdsin(x), type = "l", col = "red")
legend("topleft", inset = 0.01, lty = 1, col = c("black", "red"),
    legend = c("La fonction", "Sa dérivée"))
```
**La fonction sin(x) et sa dérivée**

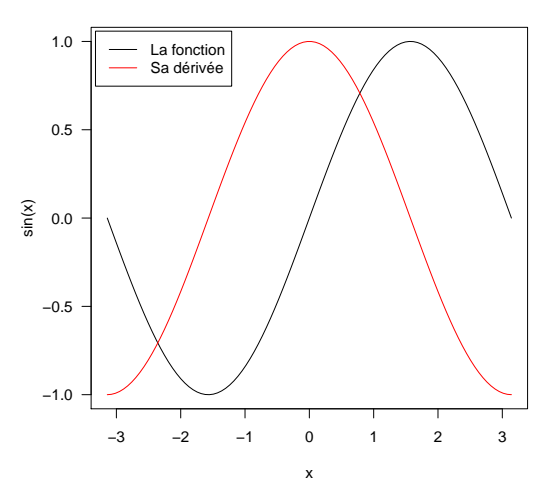

Représenter les tangentes à la courbe :

```
n <- 100
x <- seq(-pi, pi, length = n)
plot(x, sin(x), type = "l", las = 1, main = "La fonction sin(x)")
for (i in 1:n) {
abline(a = sin(x[i]) - fdsin(x[i]) * x[i], b = fdsin(x[i]),
col = rainbow(n)[i])
}
points(x, sin(x), type = "l", col = "black")
```
**小作** 

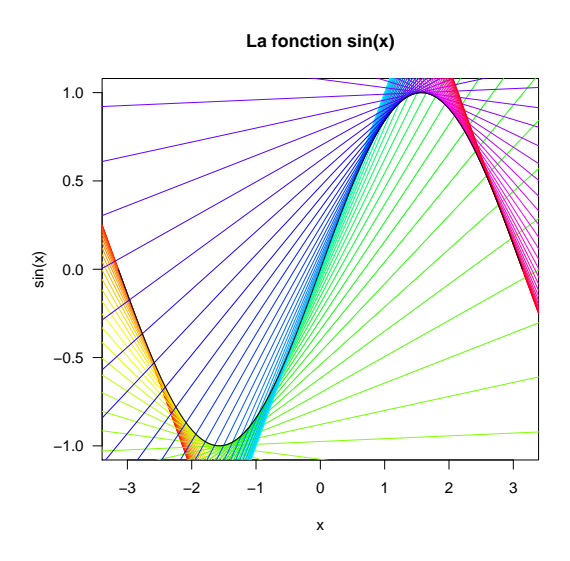

BBE

# 3 Exemple d'application au calcul des fonctions de sensibilité

### 3.1 Une première expérience

Soit un modèle exponentiel décroissant :  $% \mathcal{L}_{\mathcal{A}}$ 

$$
x(t) = x_0 e^{-\mu t}
$$

On fait une première expérience :

set.seed(1) bruit <- rnorm(21) data <- 30 \* exp(-0.1 \* (0:20)) + bruit

```
plot(0:20, data, pch = 19, xlab = "temps", ylab = "x(t)", las = 1,
    ylim = c(0, max(data)))
```
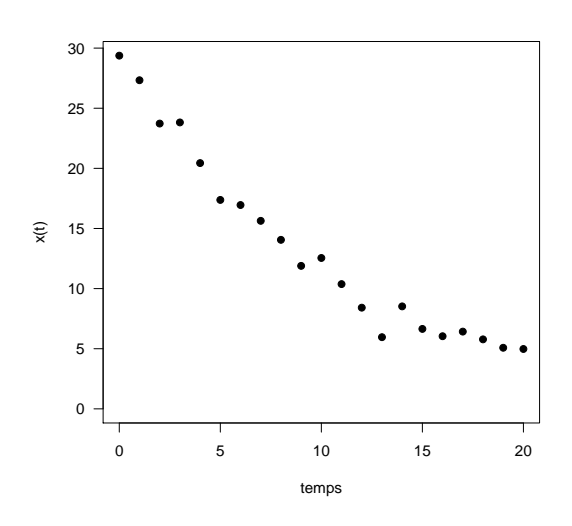

On veut estimer les paramètres  $x_0$  et  $\mu$  du modèle à partir de ces données. On définit une fonction qui retourne la somme des carrés des écarts :

```
sce <- function(p) {
    x0 <- p[1]
    mu <- p[2]
    sum((data - x0 * exp(-mu * (0:20)))^2)
}
```
nlmfit  $\le$  nlm(f = sce, p = c(10, 0.1))

nlmfit

On cherche la valeur des paramètres qui la minimise :

```
$minimum
[1] 15.93465
$estimate
[1] 29.7606677 0.0963585
$gradient
[1] -1.735956e-05 1.287420e-03
$code
[1] 2
$iterations
[1] 15
 plot(0:20, data, pch = 19, xlab = "temps", ylab = "x(t)", las = 1,
     ylim = c(0, max(data)))
 tseq <- seq(0, 20, length = 100)
 points(tseq, nlmfit$estimate[1] * exp(-nlmfit$estimate[2] * tseq),
     type = "l", col = "red")
```
Logiciel R version  $2.6.1$  (2007-11-26) – tdr76.rnw – Page  $7/13$  – Compilé le 2008-02-08 Maintenance : S. Penel, URL : http://pbil.univ-lyon1.fr/R/fichestd/tdr76.pdf

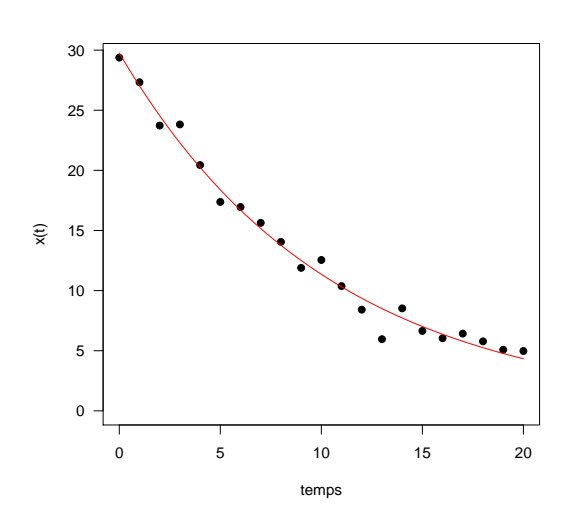

Une région de confiance pour la valeur des paramètres avec un risque de première espèce  $\alpha$  est donnée [1] par l'ensemble des valeurs des paramètres telles que la somme des carrés des résidus n'excède pas un seuil donné,

$$
\theta/S(\theta) \le S(\hat{\theta})(1+\frac{p}{n-p}F^{\alpha}_{p;n-p})
$$

où  $p$  est le nombre de paramètres du modèle,  $n$  le nombre de points disponibles dans le jeu de données, et  $\hat{\theta}$  le vecteur des valeurs des paramètres tel que le  $\,$  critère soit minimal.

```
scemin <- nlmfit$minimum
 n <- length(data)
p <- 2
alpha = 0.05
seuil \le scemin *(1 + (p * qf(p = 1 - alpha, df1 = p, df2 = n -p))/(n - p))
seuil
[1] 21.84203
 x0seq \leftarrow seq(from = 28, to = 32, length = 50)museq \leq seq(from = 0.08, to = 0.11, length = 50)
 scegrid <- matrix(nrow = length(x0seq), ncol = length(museq))
 for (i in 1:length(x0seq)) {
     for (j in 1:length(museq)) {
         scegrid[i, j] <- sce(c(x0seq[i], museq[j]))
     }
}
 contour(x = x0seq, y = museq, z = acceptid, drawlabels = FALSE, nlevels = 20,col = grey(0.5), xlab = expression(x[0]), ylab = expression(mu),
     main = "Région de confiance des paramètres")
points(nlmfit$estimate[1], nlmfit$estimate[2], pch = 3)
\frac{1}{\text{contour}} (x = x0seq, y = museq, z = scegrid, levels = seuil, add = TRUE,
     col = "blue")
```
Logiciel R version  $2.6.1$  (2007-11-26) – tdr76.rnw – Page  $8/13$  – Compilé le 2008-02-08 Maintenance : S. Penel, URL : http://pbil.univ-lyon1.fr/R/fichestd/tdr76.pdf

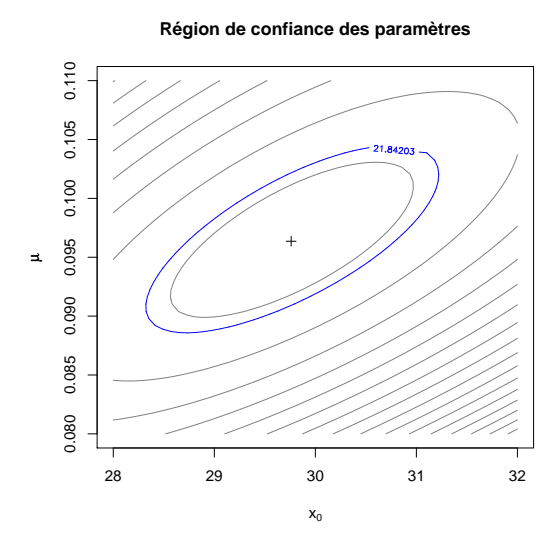

Vue en perspective :

```
persp(x = x0seq, y = museq, z = scegrid, theta = 30, phi = 35, shade = TRUE,
    border = NA, xlab = expression(x[0]), ylab = expression(mu),
    zlab = "SCE", main = "Somme des carrés des écarts\nenfonction des paramètres")
```
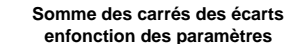

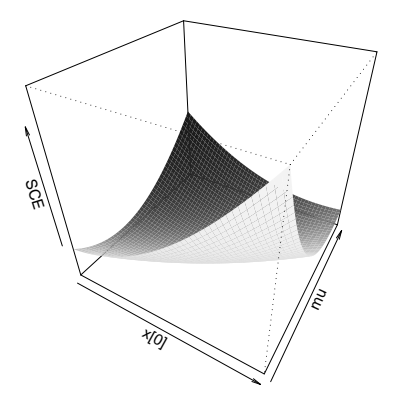

### $3.2$  Les fonctions de sensibilité

Les fonctions de sensibilité sont les dérivées partielles par rapport aux paramètres du modèle :

$$
s_{x_0}(t) = \frac{\partial}{\partial x_0} (x_0 e^{-\mu t})
$$

$$
s_{\mu}(t) = \frac{\partial}{\partial \mu} (x_0 e^{-\mu t})
$$

Elles sont particulièrement pénibles à calculer à la main parce que l'on ne dérive pas par rapport à la variable habituelle, il est alors extrêmement facile de

Logiciel R version  $2.6.1$  (2007-11-26) – tdr76.rnw – Page  $9/13$  – Compilé le 2008-02-08 Maintenance : S. Penel, URL : http://pbil.univ-lyon1.fr/R/fichestd/tdr76.pdf

se tromper en appliquant un automatisme inadéquat. Dans ce genre de situation, le recours à un calculateur symbolique est particulièrement intéressant.

```
sx0 <- D(expression(x0 * exp(-mu * t)), "x0")
sx0
exp(-mu * t)smu <- D(expression(x0 * exp(-mu * t)), "mu")
smu
-(x0 * (exp(-mu * t) * t))
```
On a donc :

$$
s_{x_0}(t) = e^{-\mu t}
$$

$$
s_{\mu}(t) = -x_0 t e^{-\mu t}
$$

Les fonctions de sensibilité expriment l'intensité de la variation du modèle à une modification de la valeur des paramètres. Par exemple,  $s_{x_0}(t)$  est maximale pour  $t = 0$  et nulle pour  $t \to +\infty$ , ce qui est assez logique pour la condition initiale  $x_0$ . Pour bien estimer  $x_0$  on a donc intérêt à bien échantillonner au début de l'expérience. Les choses sont plus amusante pour  $s<sub>\mu</sub>(t)$ . Comment se comporte cette fonction au cours du temps ?

```
smup \leftarrow D(smu, "t")smup
-(x0 * (exp(-mu * t) - exp(-mu * t) * mu * t))(s_{\mu}(t))' = -(x_0(e^{-\mu t} - \mu t e^{-\mu t})) = -x_0 e^{-\mu t} (1 - \mu t)
```

```
On voit ici les limites du calculateur symbolique pour simplifier les expres-
sions. La dérivée première s'annule pour t = \frac{1}{\mu}, vérifions que c'est un extremum
avec la dérivée seconde :
```

```
smus \leftarrow D(smup, "t")
smus
x0 * (exp(-mu * t) * mu + (exp(-mu * t) * mu - exp(-mu * t) *mu * mu * t)
```

$$
(s_{\mu}(t))'' = x_0 (e^{-\mu t} \mu + (e^{-\mu t} \mu - e^{-\mu t} \mu t)) = x_0 \mu e^{-\mu t} (2 - \mu t)
$$

On a donc un point d'inflexion pour  $t = \frac{2}{\mu}$  et le signe de la dérivée seconde est inchangé au passage de  $t = \frac{1}{\mu}$ , on a donc bien un extremum. Représentons le modèle et la fonction de sensibilité pour  $\mu$  :

Logiciel R version  $2.6.1$  (2007-11-26) – tdr76.rnw – Page  $10/13$  – Compilé le 2008-02-08 Maintenance : S. Penel, URL : http://pbil.univ-lyon1.fr/R/fichestd/tdr76.pdf

```
par(max = c(5, 4, 4, 4) + 0.1)plot(0:20, data, pch = 19, xlab = "temps", ylab = "x(t)", las = 1,
    ylim = c(0, \text{max(data)}), main = expression(paste("La fonction de sensibilité pour ",
        mu)))
tseq <- \frac{\ln 2}{6} (0, 20, length = 100)
x0 <- nlmfit$estimate[1]
mu <- nlmfit$estimate[2]
points(tseq, x0 * exp(-mu * tseq), type = "l")
fsmu <- function(t) eval(smu)
y <- -fsmu(tseq)
yscale <- max(data)/max(y)
lines(x = tseq, y = yscale * y, type = "l", col = "blue")axis(side = 4, at = yscale * pretty(y), labels = pretty(y), las = 1,
col = "blue", col.axis = "blue")
mtext(text = expression(-s[mu](t)), line = 3, side = 4, col = "blue")
```
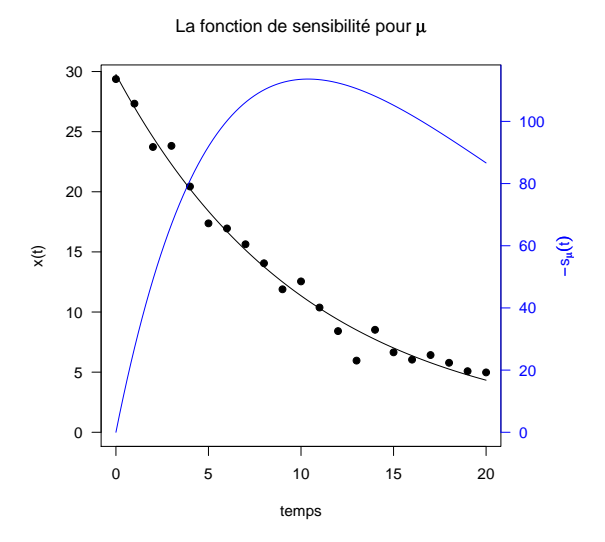

On a donc intérêt d'échantillonner au voisinage de  $t = 10$  pour bien estimer le paramètre  $\mu$ .

### 3.3 Une deuxième expérience

On décide cette fois d'échantillonner la où c'est intéressant. On garde le même nombre total de points, et le même modèle d'erreur.

```
temps \leq c (rep(0, 5), qnorm(mean = 10, sd = 4, p = seq(0.1, 0.9,
   length = 16))
data2 <- 30 * exp(-0.1 * temps) + bruit
plot(temps, data2, pch = 19, xlab = "temps", ylab = "x(t)", las = 1,
    ylim = c(0, max(data)), xlim = c(0, 20))
rug(temps)
sec2 \leftarrow function(p) {
    x0 <- p[1]
    mu <- p[2]
    sum((data2 - x0 * exp(-mu * temps))^2)
}
nlmfit2 <- nlm(f = sce2, p = c(30, 0.1))
tseq \leftarrow seq(0, 20, length = 100)
points(tseq, nlmfit2$estimate[1] * exp(-nlmfit2$estimate[2] * tseq),
    type = "l", col = "red")
```
Logiciel R version  $2.6.1$  (2007-11-26) – tdr76.rnw – Page  $11/13$  – Compilé le 2008-02-08 Maintenance : S. Penel, URL : http://pbil.univ-lyon1.fr/R/fichestd/tdr76.pdf

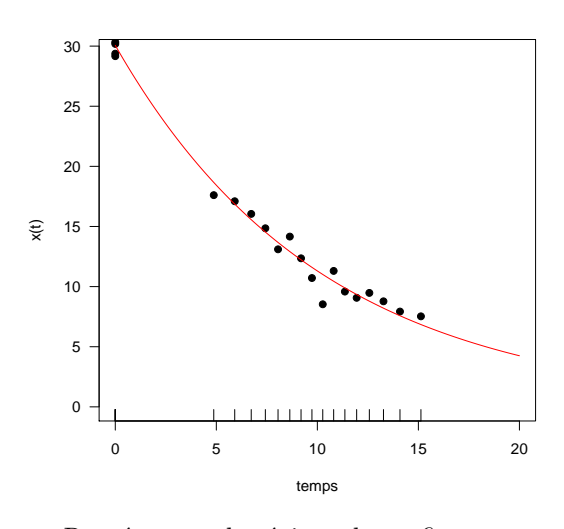

Représentons la régions de confiance :

```
scemin2 <- nlmfit2$minimum
 n <- length(data2)
p <- 2
alpha = 0.05
 seuil2 <- scemin2 * (1 + (p * qf(p = 1 - alpha, df1 = p, df2 = n -
 p))/(n - p))
seuil2
[1] 22.40981
 scegrid2 <- matrix(nrow = length(x0seq), ncol = length(museq))
 for (i in 1:length(x0seq)) {
     for (j in 1:length(museq)) {
          scegrid2[i, j] <- sce2(c(x0seq[i], museq[j]))
     }
 }
 contour(x = x0seq, y = museq, z = acceptid2, drawlabels = FALSE,nlevels = 20, col = grey(0.5), xlab = expression(x[0]), ylab = expression(mu),
     main = "Région de confiance des paramètres")
 points(nlmfit2$estimate[1], nlmfit2$estimate[2], pch = 3, col = "blue")
 contour(x = x0seq, y = museq, z = scegrid2, levels = seuil2, add = TRUE,
 col = "blue")
points(nlmfit$estimate[1], nlmfit$estimate[2], pch = 3, col = "red")
 points(30, 0.1, pch = 3)\frac{1}{\text{contour}(x)} = x0 \text{seq}, y = \text{museq}, z = \text{segrid}, \text{levels} = \text{seuil}, \text{add} = \text{TRUE},col = "red")
```
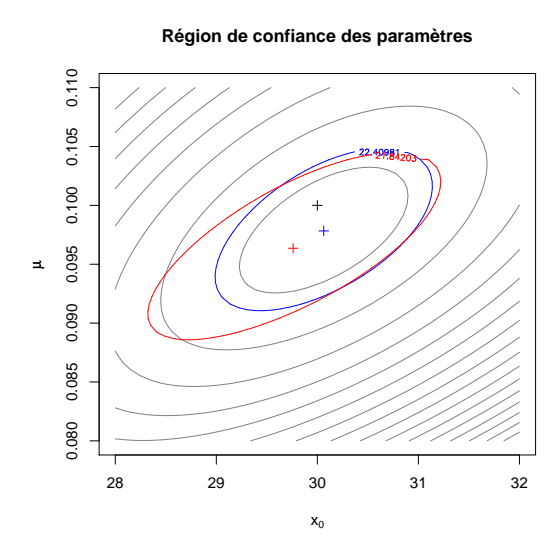

La nouvelle région de confiance en bleu est plus petite que la précédente en rouge, on a gagné en précision. Les nouvelles valeurs estimées pour les paramètres (croix bleue) sont plus proche des vraies valeurs (croix noire), on a gagné en exactitude. Tout ceci pour un coût expérimental strictement identique.

# Références

[1] E.M.L. Beale. Confidence regions in non-linear estimation. Journal of the Royal Statistical Society, 22B :41–88, 1960.

Logiciel R version  $2.6.1$  (2007-11-26) – tdr76.rnw – Page  $13/13$  – Compilé le 2008-02-08 Maintenance : S. Penel, URL : http://pbil.univ-lyon1.fr/R/fichestd/tdr76.pdf